## **University of Minnesota Center for Magnetic Resonance Research Standard Operating Procedure**

## C100-01 - Applying for a UMN Internet ID

## Get your UMN Internet ID first

You will need a UMN Internet ID to:

- register for CMRR access
- use the CMRR Calendar
- connect to the CMRR VPN (remote computer access)

UMN Internet IDs are:

- created by the University Identity Management Office
- created automatically for new students, faculty, and staff
- available for visiting faculty and students (sponsored accounts)

## To get your UMN Internet ID

If you are a new student, faculty, or staff and your account is not ready

 $-$  call 1-HELP (612-301-4357)

If you are a visiting faculty or student and you need a sponsored account

- have a UMN faculty/staff member visit <https://www.umn.edu/dirtools/sponsor>
- or email [help@cmrr.umn.edu](mailto:help@cmrr.umn.edu) and ask for a sponsored account

Learn more about UMN Internet IDs

- https://it.umn.edu/internet-accounts-passwords

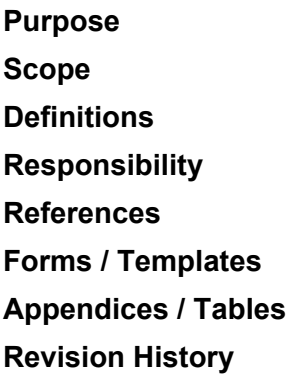

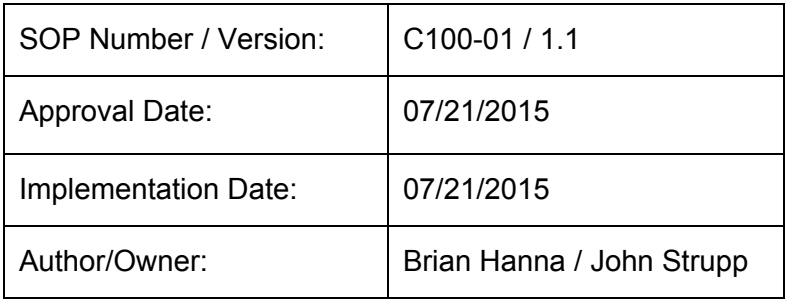

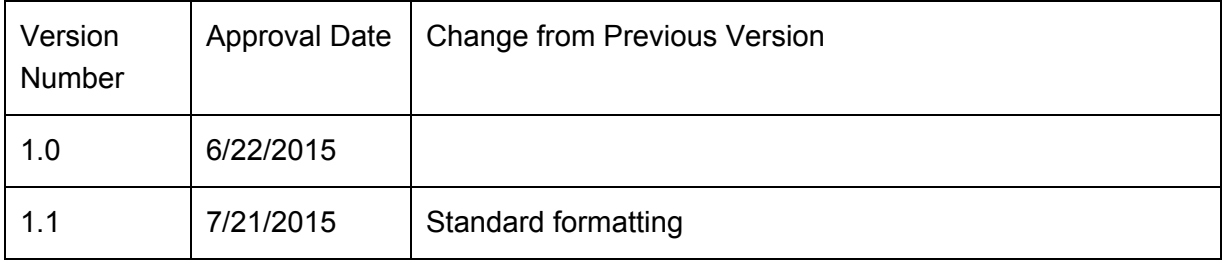

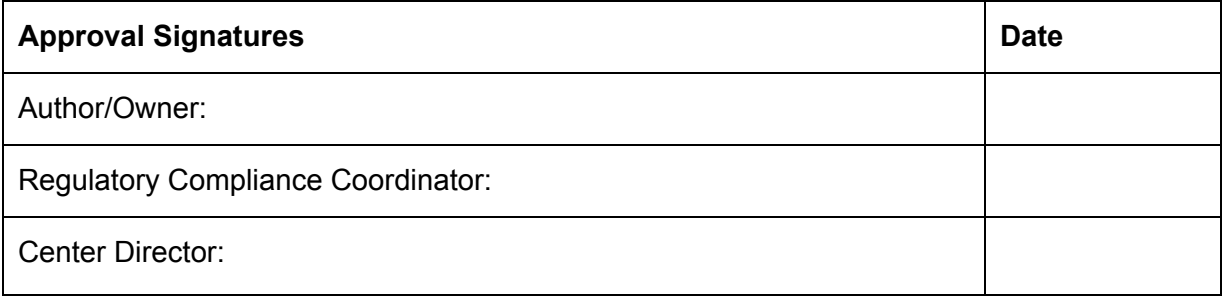